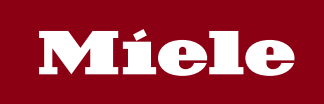

### **Miele DataDiary App**

Bij de dagelijkse werkzaamheden in praktijken bespaart de DataDiary-app van Miele tijd bij de procesdocumentatie van de reinigings- en desinfectieprocessen. Nu kunnen ook de nieuwe Cubesterilisatoren hun gegevens draadloos naar tablets verzenden. De app ontvangt procesgegevens automatisch van de reinigings- en desinfectieautomaten PG 858x en PG 859x of van de tafelsterilisatoren CUBE en CUBE X en maakt het mogelijk om via de app protocollen te maken op de tabletcomputer – zonder kabel, USB-stick of andere tussenstappen. Deze praktische oplossing ondersteunt nu maximaal negen apparaten van Miele via een wifinetwerk in de praktijkruimten.

#### **DataDiary biedt:**

• een plug-and-play-oplossing die handig is in het gebruik voor reinigings- en desinfectieautomaten van de types PG 858x en PG 859x en voor de tafelsterilisatoren CUBE en CUBE X

- Plug-and-play: automatische herkenning van apparaten in het netwerk
- Eenvoudig in het gebruik: dashboard met duidelijke begeleiding voor de gebruikers
- Veilige draadloze gegevensoverdracht via wifi (WPA2) tussen het apparaat van Miele en de tablet
- Wifi-verbinding eenvoudig te installeren m.b.v. SSID (Service Set Identifier) en wachtwoord
- Protocollen worden in pdf-formaat gecreëerd
- Authentificatie met behulp van NFC-tag of user-ID/wachtwoord

• Modern gebruikersinterface voor Android eindapparaten vanaf een displayformaat van 7" (ten minste 1280 x 800 pixels)

• Android 10 en hoger

#### **Rechten**

De app heeft toegang tot:

#### Locatie

- geschatte locatie (netwerkgebaseerd)
- precieze locatie (gps- en netwerkgebaseerd)

#### Foto's/media/bestanden

- de content van je USB-opslag lezen
- de content van je USB-opslag aanpassen of verwijderen

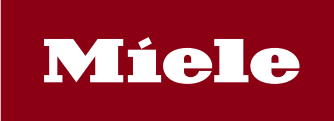

# **Miele DataDiary App**

## Opslag

- de content van je USB-opslag lezen
- de content van je USB-opslag aanpassen of verwijderen

Informatie over wifi-verbinding

• wifi-verbindingen bekijken

#### Overig

- wifi-verbinding maken en verbreken
- volledige netwerktoegang
- Near Field Communication regelen
- voorkomen dat apparaat overschakelt naar slaapmodus